# DD2460 Software safety and security. Lecture 4

 NONDETERMINISM; FUNCTIONS AND RELATIONS IN EVENT-B MODELLING

### Recall the example from the last lecture

Let us analyse the guards of two events: EXIT and REGISTER

After initialisation, all sets *registered, in* and *out* are empty

Hence, after initialisation only one event – REGISTER is enabled, i.e., the guards of all other events evaluate to false

However, once the sets become non-empty several (sometimes all events) become enabled

Any of the enabled events can be chosen for execution non-deterministically, i.e., we do not have control over which one will be executed next.

Each event results in a state change, i.e., models a state transition

Often the choice of the next state is non-deterministic, i.e., depends on which event is chosen or which assignment is made

```
EXIT ≜ // a student leaves the building
     any stwheregrd1: st \in registered // a student must be registered
           grd2: st ∈ in \frac{1}{2} a student must be inside
     then \mathsf{act1:} in := in \setminus {st} // remove st from in
           \mathsf{act2:} out := out \cup \{ \mathsf{st} \} // remove \mathsf{st} from in
     endREGISTER \triangleq // registration a new student
     any stwheregrd1: st ∈ STUDENTS // a new student
           \mathsf{grd2}\text{: } st \notin \mathsf{registered} \quad \textit{//} \text{ ... } that is not in the set registered yet
     then act1: registered := registered ∪ {st} // add st to registered
          act2: out := out \cup {st}
                                     \frac{1}{3} // add st to out
     end
```
### Machine behaviour and nondeterminism

• The behaviour of an Event-B machine is defined as a **transition system** that moves from one state to another through execution of events.

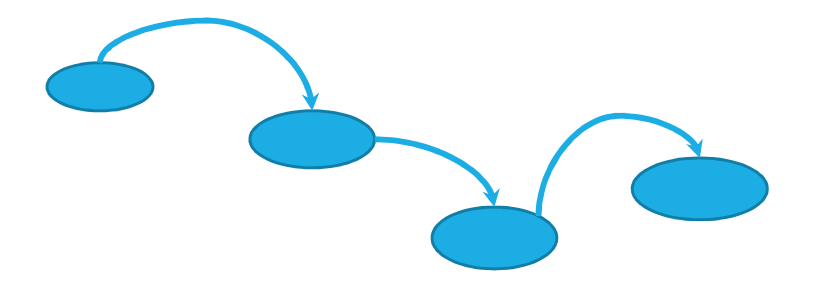

- The states of a machine are represented by the different configurations of values for the variables:
	- In the student registration example, the state is defined by the variables registered, in, out

### Machine behaviour and nondeterminism

- In any state that a machine can reach, an enabled event is chosen to be executed to define the next transition.
- If several events are enabled in a state, then the choice of which event occurs is nondeterministic.
- Also, if an event is enabled for several different parameter values, the choice of value for the parameters is nondeterministic – the choice just needs to satisfy the event guards.
	- For example, in the REGISTER event, the choice of value for parameter  $st$  is nondeterministic, with the choice of value being constrained by the guards of the event to ensure that it is a fresh value.
- Treating the choice of event and parameter values as nondeterministic is an abstraction of different ways in which the choice might be made in an implementation of the model.

### Note on modelling order of events

To reduce non-determinism and enforce that one event is executed after another you need to mimic "a program counter": example of a simple request-response phase change (not terminating):

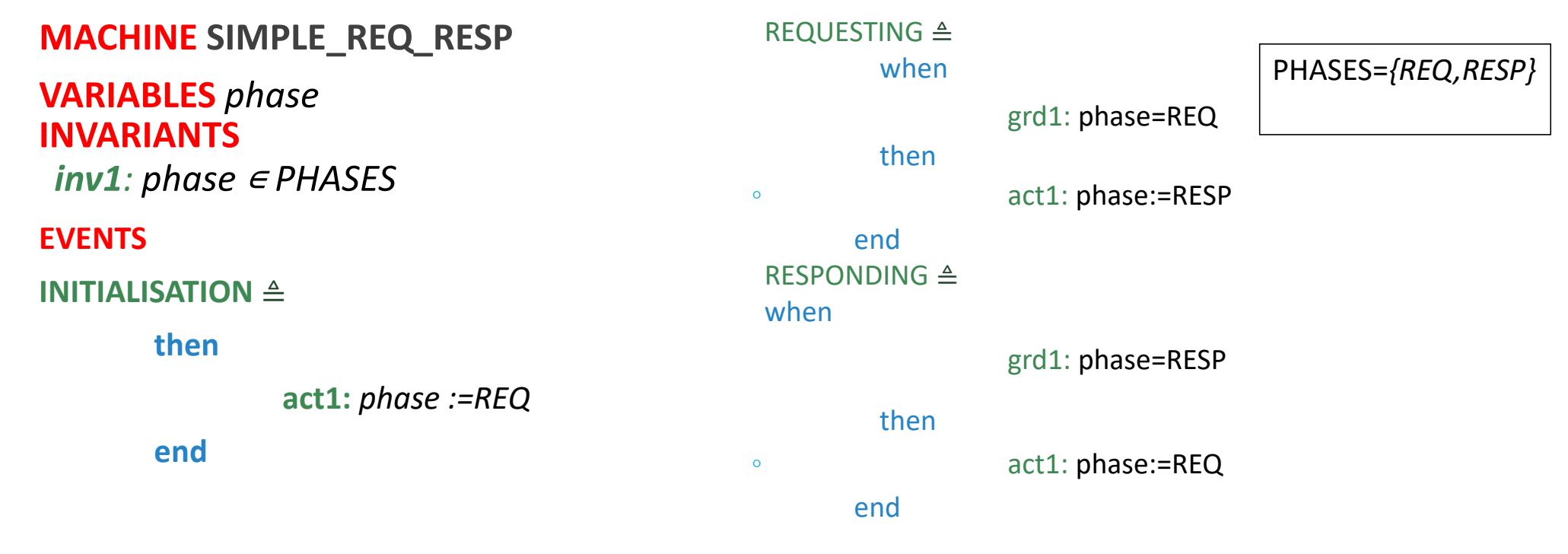

### Event order and invariant

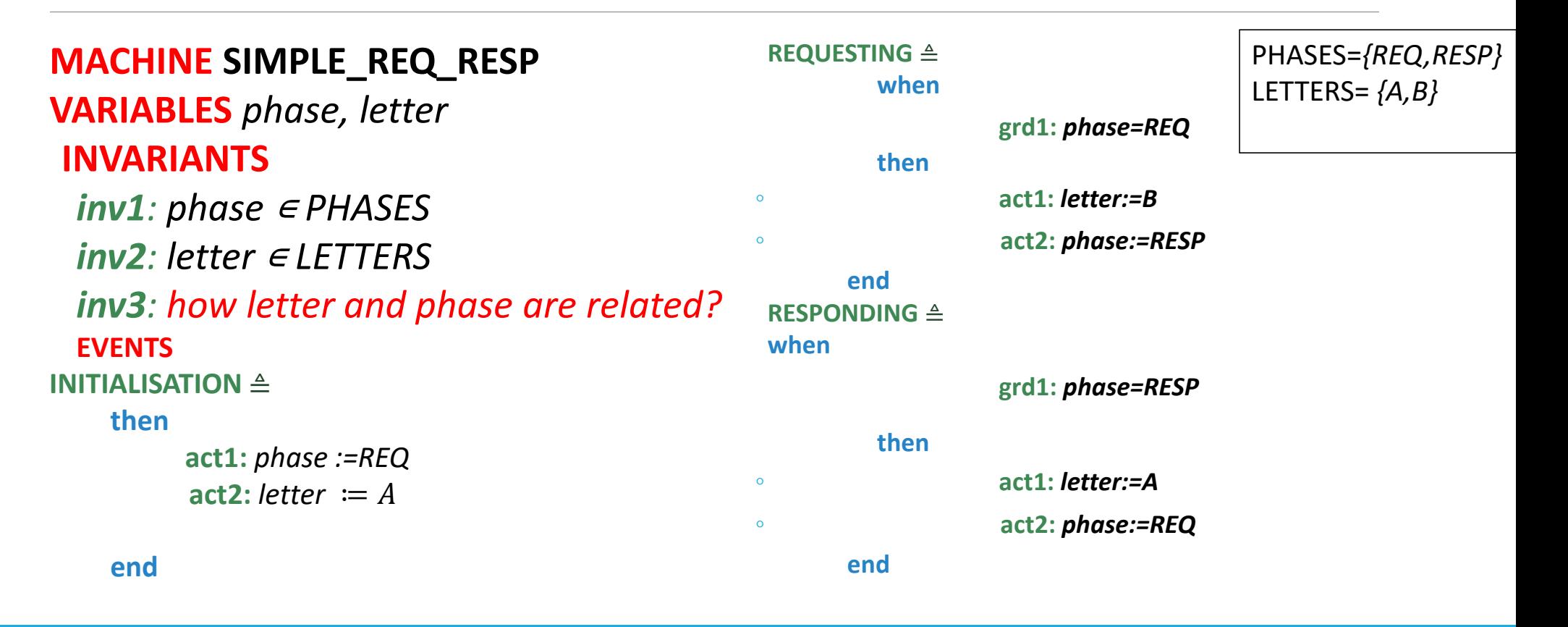

### Event order and invariant

#### MACHINE SIMPLE\_REQ\_RESP

#### VARIABLES phase, letterINVARIANTS

inv1: phase ∈ PHASES inv2: letter ∈ LETTERS inv3: phase=REQ⇒ letter=A<br>inv4: phase=PESP⇒ letter=I inv4: phase=RESP⇒ letter=B<br>vENTS **VENTS**  INITIALISATION≜then act1: phase :=REQ

act2: letter  $:= A$ 

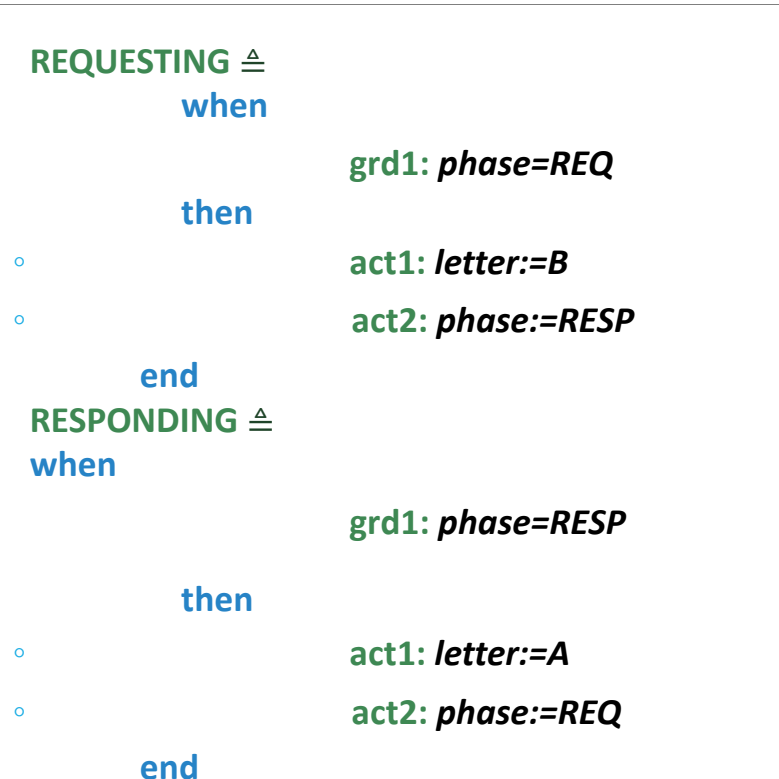

### Relations between sets

- Relation between sets is an important mathematical structure which is commonly used in expressing specifications.
- Relations allow us to express complicated interconnections and relationships between entities *formally*.

### Ordered pairs

• An ordered pair is an element consisting of two parts:

#### a **first** part and **second** part

• An ordered pair with first part  $x$  and second part  $y$  is written as:

 $x \mapsto y$ 

- Examples:
	- (apple  $\mapsto$  red
	- (Databases  $\mapsto$  fall)
	- $(115A \mapsto 30)$
	- $(Smith \mapsto 0123)$

### Cartesian product

• The **Cartesian product** of two sets is

the  $\mathsf{set}$  of pairs whose first part is in  $\pmb{S}$  and second part is in  $\pmb{T}$ 

 $\bullet$  The Cartesian product of  $\pmb{S}$  with  $\pmb{T}$  is written:  $\pmb{S} \, \times \, \pmb{T}$ 

### Cartesian product: example

#### Lets consider two sets: COURSES and SEMESTERS

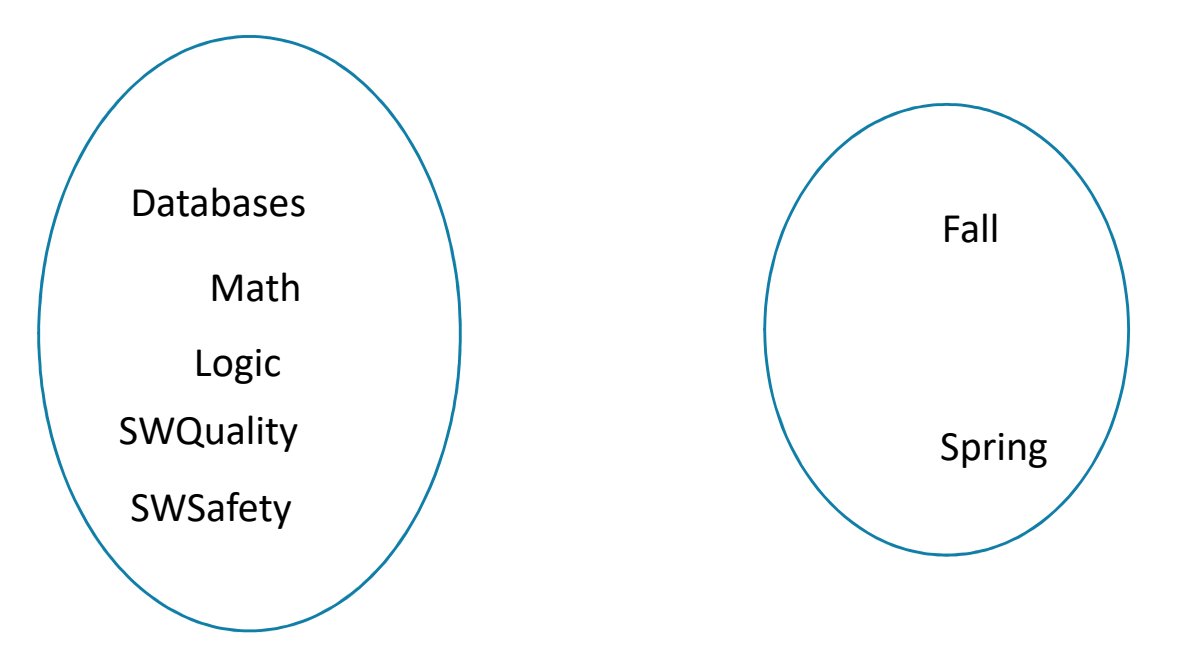

### Cartesian product: example

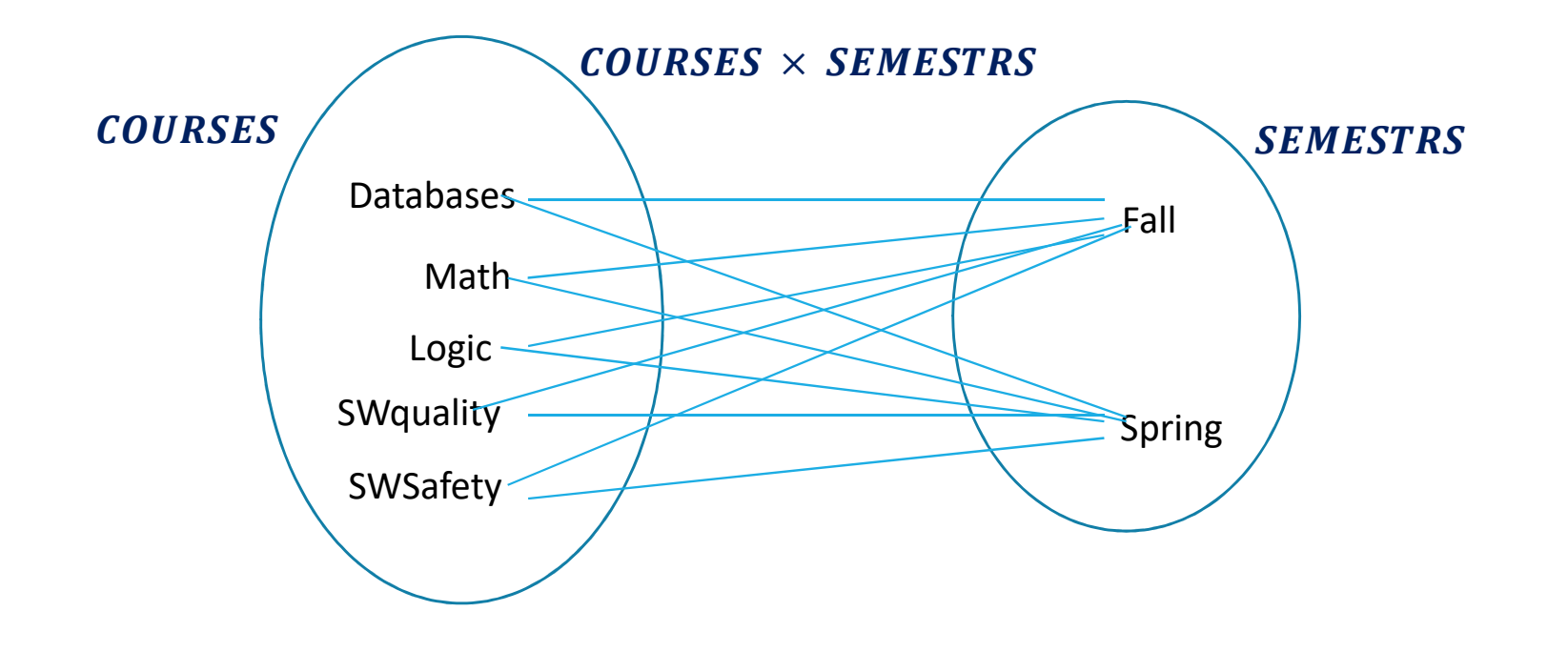

### Cartesian product: definition and more examples

• Defining Cartesian product:

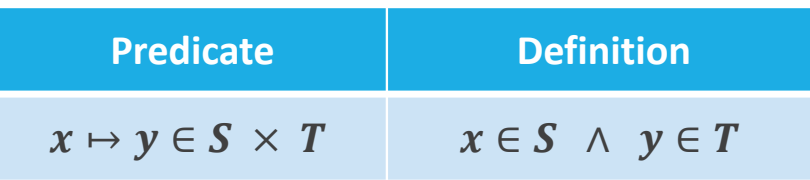

- Examples:
	- $\blacksquare$   $\mathbb{N} \times \mathbb{N}$  pairs of natural numbers
	- $[1,2,3] \times \{a,b\} = \{1 \mapsto a, 1 \mapsto b, 2 \mapsto a, 2 \mapsto b, 3 \mapsto a, 3 \mapsto b\}$
	- $\{Anna, Bill, Jack\} \times \emptyset = \emptyset$
	- $\{1\},\{1,2\}\}\times\{a,b\} = \{\{1\} \mapsto a,\{1\} \mapsto b,\{1,2\} \mapsto a,\{1,2\} \mapsto b\}$
	- **card**({*yes,no*}  $\times$  { $a$ ,  $b$ }) = **card**({*yes*  $\mapsto$   $a$ , *yes*  $\mapsto$   $b$ , *no*  $\mapsto$   $a$ , *no*  $\mapsto$   $b$  }) = 4

### Cartesian product is a type constructor

- $\bullet$   $\bm{S}$   $\times$   $\bm{T}$  is a new type constructed from types  $\bm{S}$  and  $\bm{T}.$
- Cartesian product is the type constructor for ordered pairs.
- Given  $x \in S$  and  $y \in T$  we have  $x \mapsto y \in S \times T$
- Examples:
	- $\blacksquare$  4  $\mapsto$  7  $\in \mathbb{Z} \times \mathbb{Z}$
	- $\blacksquare$  {2, 3}  $\mapsto$  4  $\in$   $\mathbb{P}(\mathbb{Z}) \times \mathbb{Z}$
	- $\blacksquare$  {2  $\mapsto$  1, 3  $\mapsto$  3, 4  $\mapsto$  5}  $\in \mathbb{P}(\mathbb{Z} \times \mathbb{Z})$

### Sets of ordered pairs

A simple database can be modelled as a set of ordered pairs:

 $studentCourse = \{Anna \mapsto Logic, Ben \mapsto SWQuality, Jack \mapsto SWQuality, Irum \mapsto \}$  $Database$ s, Anna  $\mapsto Math, Jack \mapsto Logic\}$ 

studentCourses has type

 $studentCourse \in \mathbb{P}(NAMES \times COURSES)$ 

### Relations

- A relation R between sets S and T expresses a relationship between elements in S and elements in T:
	- A relation is captured simply as a set of ordered pairs  $(s \mapsto t)$  with  $s \in S$  and  $t \in T$  .
- A relation is a common modelling structure so Event-B has a special notation for it:

 $S \leftrightarrow T = \mathbb{P} (S \times T)$ 

• We can write then

 $studentCourse = \{Anna \mapsto Logic, Ben \mapsto SWQuality, Jack \mapsto SWQuality, Irum \mapsto \}$ Databases, Anna  $\mapsto$  Math, Jack  $\mapsto$  Logic}

#### as  $studentCourse \in NAMES \leftrightarrow COURES$

- Do not confuse the arrow symbols:
- $\leftrightarrow$  combines two sets to form a set;
- $\mapsto$  combines two elements to form an ordered pair.

### Domain and range

 $studentCourse = \{Anna \mapsto Logic, Ben \mapsto SWQuality, Jack \mapsto SWQuality, Irum \mapsto \}$  $Database$ s, Anna  $\mapsto Math, Jack \mapsto Logic\}$ 

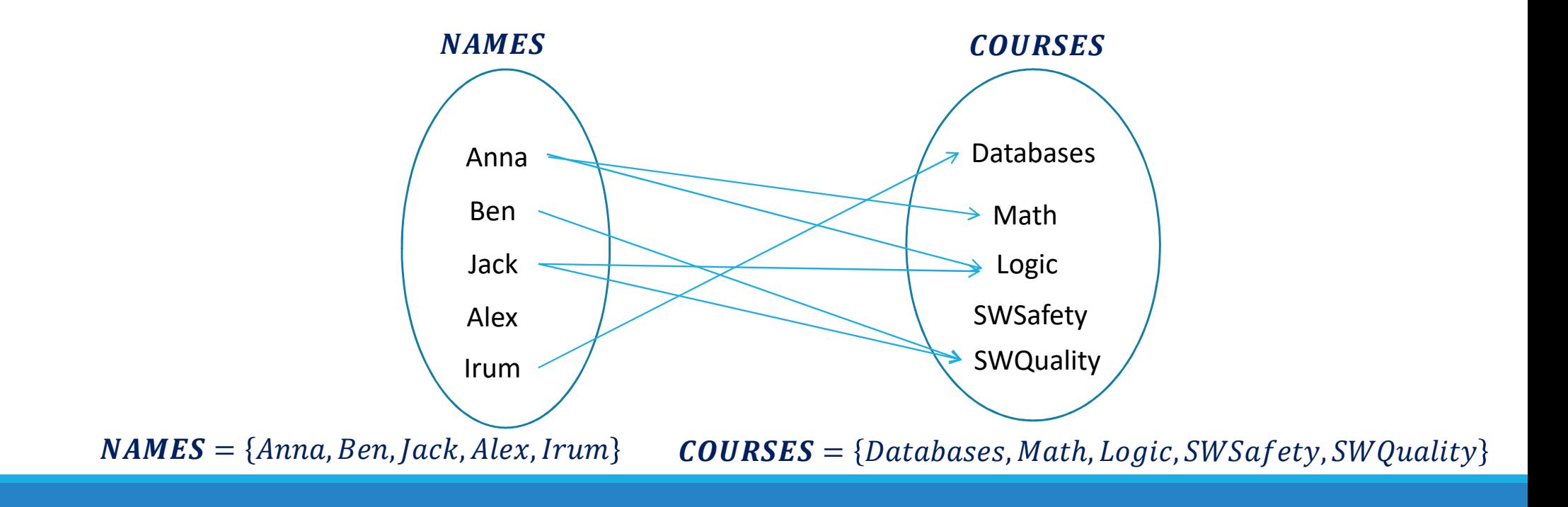

### Domain

• The domain of a relation  $\bm{R}$  is the set of <u>first</u> parts of all the pairs in  $\bm{R}$ , written  $\bm{dom}(\bm{R})$ 

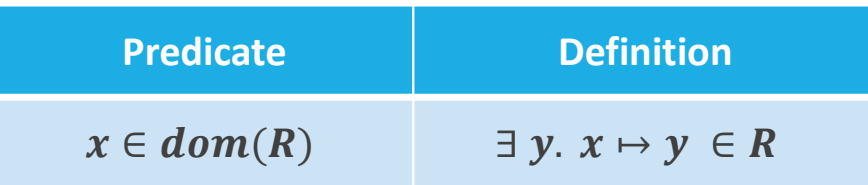

#### $studentCourse = \{Anna \mapsto Logic, Ben \mapsto SWQuality, Jack \mapsto SWQuality, Irum \mapsto \text{Data} \cup \text{Data} \cup \$ Databases, Anna  $\mapsto$  Math, Jack  $\mapsto$  Logic,

 $\boldsymbol{NAMES} = \{ Anna, Ben, Jack, Alex, Irum\}$ 

then $\bm{dom}(\bm{studentCourses}) = \{ Anna, Ben, Jack, Irum$ 

### Range

• The range of a relation  $\bm{R}$  is the set of <u>second</u> parts of all the pairs in  $\bm{R}$ , written  $\bm{ran}(R$ 

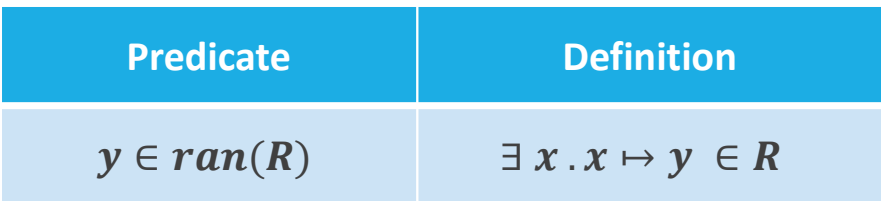

 $studentCourse = {Anna \mapsto Logic, Ben \mapsto SWQuality, Jack \mapsto SWQuality, Irum \mapsto  
Database case, Arma \mapsto Math, Jack \mapsto Logic}$  $Databases, Anna \mapsto Math, Jack \mapsto Logic\}$ 

 $ran(statCources) = \{Logic, SWQuality, Databases, Math$ 

### Relational image definition

- Assume  $R \in S \leftrightarrow T$  and  $A \subseteq S$
- The relational image of set  $A$  under relation  $R$  is written  $R[A]$

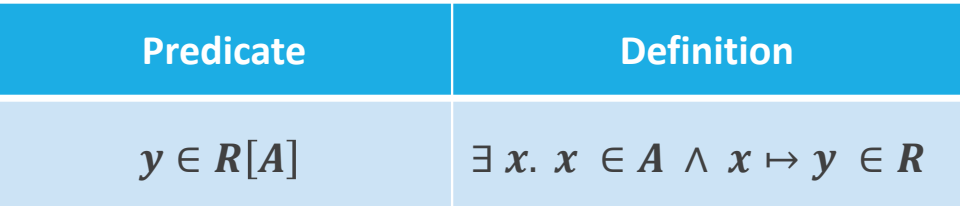

 $\circ$ Set of all elements in  $\mathit{ran}(R)$  that has elements of  $\mathit{set}$  A as the first elements of their pairs

### Relational image examples

• studentCourses = { $Anna \mapsto Logic, Ben \mapsto SWQuality, Jack \mapsto SWQuality, Irum \mapsto$  $Database$ s, Anna  $\mapsto Math, Jack \mapsto Logic\}$ 

 $\textit{studentCourses}[\{Anna, Ben\}] = \{Logic, SWQuality, Math\}$ 

• courseLecturer = {Brown  $\mapsto$  Math, Jacson  $\mapsto$  Informatics, Brown  $\mapsto$  Statistics,  $Jons \mapsto Databases\}$ 

**courseLecturer** $[\{Brown\}] = \{Math, Statistics$ 

### Partial functions

- Special kind of relation: each domain element has at most one range element associated with it.
- To declare  $f$  as a partial function:

#### $f \in X \rightarrow Y$

- •It is said to be partial because there may be values in the set  $\pmb{X}$  that are not in the domain of  $\pmb{f}$
- Each domain element is mapped to **one** range element:

$$
x \in dom(f) \Rightarrow card(f[\{x\}]) = 1
$$

• Usually formalised as a uniqueness constraint

$$
x \mapsto y_1 \in f \land x \mapsto y_2 \in f \implies y_1 = y_2
$$

### Function Application

We can use functional application for partial functions

- If  $x \in dom(f)$ , then we write  $f(x)$  for the unique range element associated with  $x$  in  $f$ .
- if  $x \notin dom(f)$ , then  $f(x)$  is undefined.
- if  $card(f[\{x\}]) > 1$ , then  $f(x)$  is undefined.

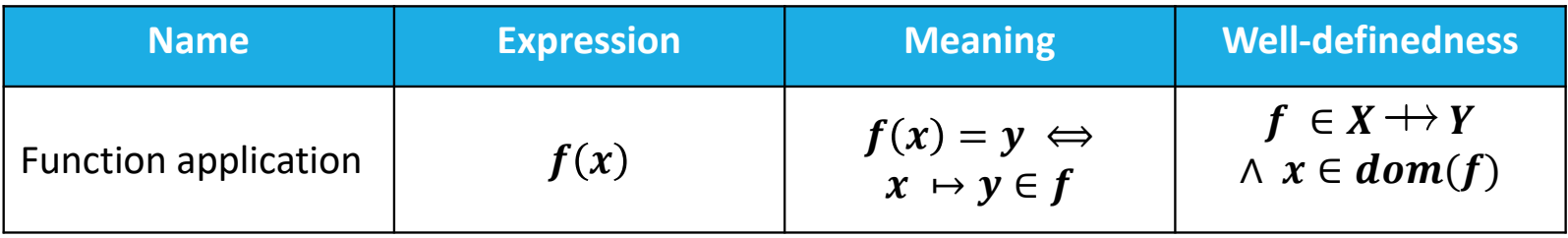

### Examples

 $NAMES = \{Anna, Ben, Jack, Alex, Irum\}$ ,  $MNUMBERS = \{0123, 1230, 2301, 3012, 3012, 3012, 3012, 3012, 3012, 3012, 3012, 3012, 3012, 3012, 3012, 3012, 3012, 3012, 3012, 3012, 3012, 3012, 3012, 3012, 3012, 3012, 3012, 3012, 3012, 3012, 3012, 3012, 3$  $studentNumber1 = {Anna \mapsto 0123, Ben \mapsto 1230, Irum \mapsto 3012}$  $studentNumber2 = {Anna \mapsto 0123, Ben \mapsto 1230, Jack \mapsto 2301, Jack \mapsto 3012}$ 

```
• studentNumber1 \in NAMES \rightarrow MNUMBERS
studentNumber1(Ben)=1230studentNumber1(Jack) is undefined
• studentNumber2 \notin NAMES \leftrightarrow MNUMBERS
\boldsymbol{studentNumber2}(Jack) is undefined
```
### Domain Restriction

- Given relation  $R \in S \leftrightarrow T$  and  $A \subseteq S$ , the **domain restriction** of  $R$  by  $A$  is written  $A \triangleleft R$
- Restrict relation  $R$  so it only contains pairs whose  $\underline{first}$  part is in the set  $A$  (keep only those pairs whose is also allowed: whose first element is in A)
- Example:

 $\boldsymbol{fruitColor} = \{green \mapsto grape, yellow \mapsto banana, red \mapsto apple\}$  $\left\{red, pink\right\} \triangleleft \boldsymbol{fruitColor}$ ={ $red \mapsto apple$ 

### Domain Subtraction

• Given  $R \in S \leftrightarrow T$  and  $A \subseteq S$  the domain subtraction of  $R$  by  $A$  is written

#### $A \triangleleft R$

• Remove those pairs from relation  $R$  whose first part is in the set  $A$  (keep only those pairs whose  $f$ first element NOT in A)

• Example:

 $\boldsymbol{fruitColor} = \{green \mapsto grape, yellow \mapsto banana, red \mapsto apple\}$  $\left\{ \left( \mathit{rel}, \mathit{pink} \right\} \Longleftrightarrow \mathit{fruitColor} \exists \left( \mathit{green} \mapsto \mathit{grape}, \mathit{yellow} \mapsto \mathit{bana} \right)$ 

### Range Restriction

• Given  $R \in S \leftrightarrow T$  and  $A \subseteq T$  the range restriction of  $R$  by  $A$  is written  $R\triangleright A$ 

• Restrict relation R so the it only contains pairs whose  $\frac{\text{second}}{\text{part}}$  is in the set  $A$  (keep only these pairs whose  $\frac{\text{second}}{\text{other}}$ those pairs whose second element is in  $A)$ 

• Example:

 $fruitColor = \{green \mapsto grape, yellow \mapsto banana, red \mapsto apple\}$  $\boldsymbol{fruitColor} \triangleright \{ \boldsymbol{grape}, \boldsymbol{pear}\} = \{ \boldsymbol{green} \mapsto \boldsymbol{grape}$ 

### Range Subtraction

• Given  $R \in S \hookrightarrow T$  and  $A \subseteq T$  the range subtraction of  $R$  by  $A$  is written

#### $R \mapsto A$

• Remove those pairs from relation  $R$  whose <u>second</u> part is in the set  $A$  (keep only those pairs whose second clament NOT in  $A$ ). whose second element NOT in  $\pmb{A})$ 

• Example:

 $\boldsymbol{fruitColor} = \{green \mapsto grape, yellow \mapsto banana, red \mapsto apple\}$  $fruitColor \bigtriangleright$   ${grape, banana}$ = ${red \mapsto apple}$ 

### Domain and range, restriction and subtraction: summary

Assume  $R \in S \leftrightarrow T$  and  $A \subseteq S, B \subseteq T$ 

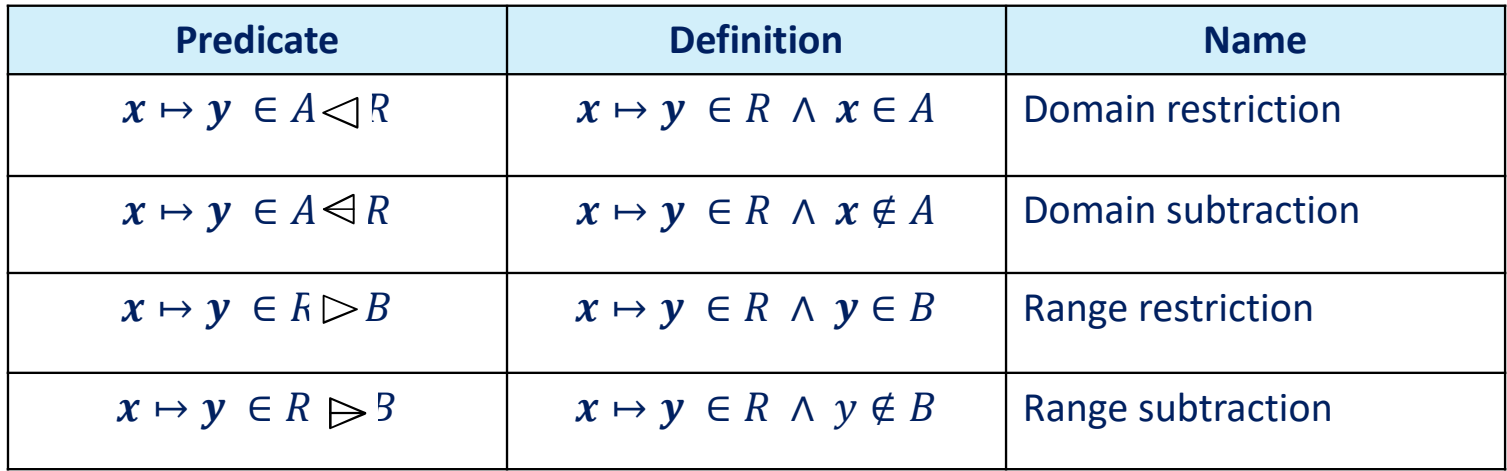

### Relation and function

Function is a special case of relation: at most one element from the range correspond to each element in the domain

Any operation applicable to a relation or a set is also applicable to a function

- domain and range of a function, range restriction, etc.

If  $f$  is a function , then  $f(x)$  is the result of function  $f$  for the argument  $x$ .

### Function Overriding

• Override the function  $f$  by the function  $g$  :

#### $f \triangleleft g$

• Function  $\,f\,$  is updated according to  $g$  (Override: replace existing mapping with new ones)

•  $f$  and  $g$  must be partial functions of the same type

### Function overriding definition

• Definition in terms of function override and set union

 $f \triangleleft \{a \mapsto b\} = (\{a\} \triangleleft f) \cup \{a \mapsto b\}$ 

 $f \triangleleft g = (dom(g) \triangleleft f) \cup g$ 

• Examples:

 $studentNumber = \{Anna \mapsto 0123, Ben \mapsto 1230, Jack \mapsto 2301, Irum \mapsto 3012 \},$  $g$  = {Ben  $\mapsto$  5555} studentNumber $\triangleleft q$ = {Anna  $\mapsto$  0123, Ben  $\mapsto$  5555, Jack  $\mapsto$  2301, Irum  $\mapsto$  3012}  $g1 = \{Ben \mapsto 5555, Anna \mapsto 1111 \}$ 

 $studentNumber \Leftrightarrow q1 = \{ Anna \mapsto 1111, Ben \mapsto 5555, Jack \mapsto 2301, Irum \mapsto 3012 \}$ 

### Total Functions

• A total function is a special kind of partial function. Declaration of  $f$  as a total function  $f \in X \longrightarrow Y$ 

• This means that  $f$  is well-defined for every element in  $X$ , i.e.,  $f \in X \longrightarrow Y$  is shorthand for  $f \in X \rightarrow Y \wedge dom(f) = X$ 

### Total injective function

Function called total **injective** (or **1-1)**, if for every element  $y$  from its range there exists only one element  $x$  in the domain and  $dom(f) = X$ . Declaration  $f$ 

 $f \in X \rightarrow Y$ 

• Example:

 $username \in USERS \rightarrow UNAMES$ 

Every user in a system has one unique user name.

### Total surjective function

Function called surjective, denoted as

 $f \in X \rightarrow Y$ 

if its range is the whole target and  $ran(f) = Y$ .

#### • Example

f −"attends school**"**  $f \in STUDENTS \rightarrow SCHOOLS$ 

- No school without students (full set  $\emph{SCHOOLS}$  is covered).

### Bijective function

Function is bijective, if it is total, injective and surjective:

 $f \in X \rightarrow Y$ 

• Example

- "Married to" is **bijective** function,
- $X$  set of "married man"
- $\boldsymbol{Y}$  set of "married woman"

### Example: printer access for students

The system tracks the permissions that students have with regard to the printers available at the university network.

- A system should support adding a permission for a student in order to get an access to a particular printer and removing a permission.
- A system should support removing a student's access to all printers at once.
- A system should support giving the combined permissions of any two students to both of them.

### Requirements document

- R1. There is a finite number of students at the university
- R2. There is a finite number of printers at the university network
- R3. A student might have or might have not a permission to use one or several printers
- R4. A permission can be added to a student
- R5. A permission to use a certain printer can be removed from a student
- R6. A permission to use all the printers can be removed from a student
- R7. The system should be able to give a combined permission to any two students

### Printer access

- Permissions are naturally expressed as a *relation* between students and printers, so the machine makes use of a variable whose type is relation.
- Since the machine will have to keep track of changing permissions, it will make use of a variable**access** whose type is a *relation* between STUDENTS and PRINTERS.
- As permissions are added or removed, the variable will be updated to reflect the information.

### Printer access: context

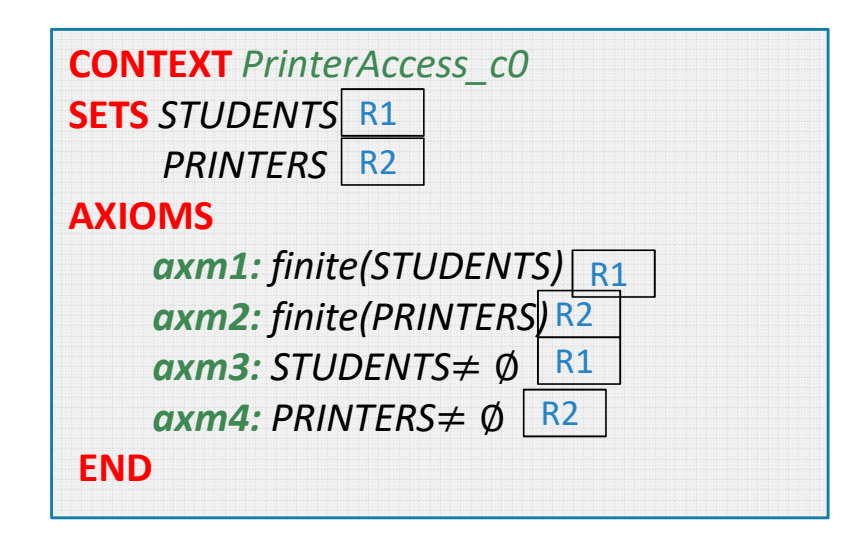

### Printer access: machine

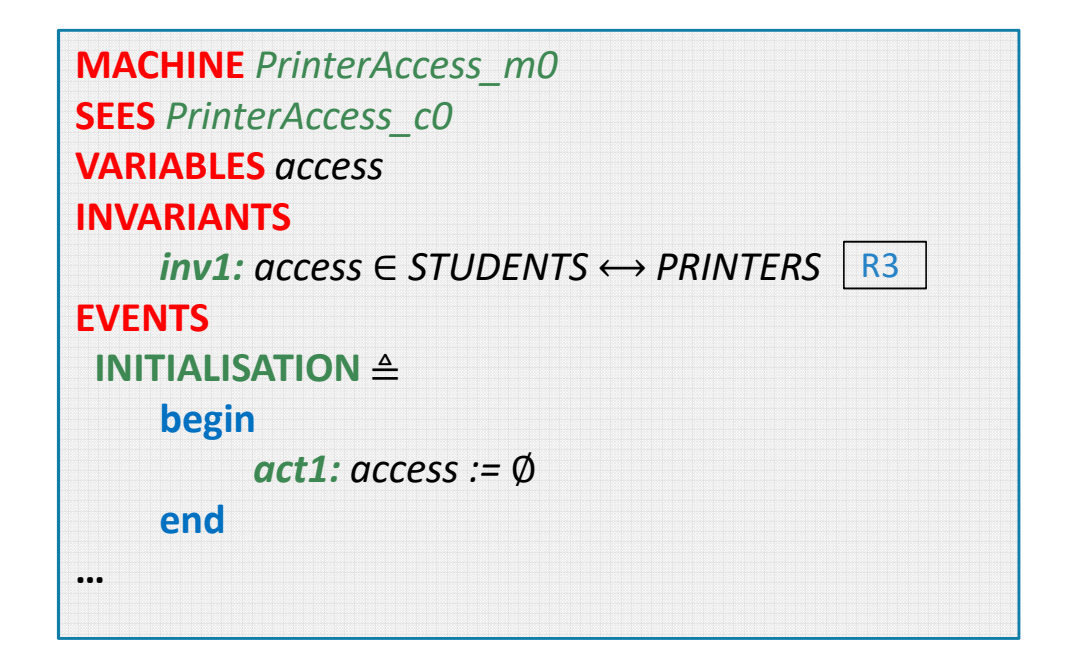

### Model events

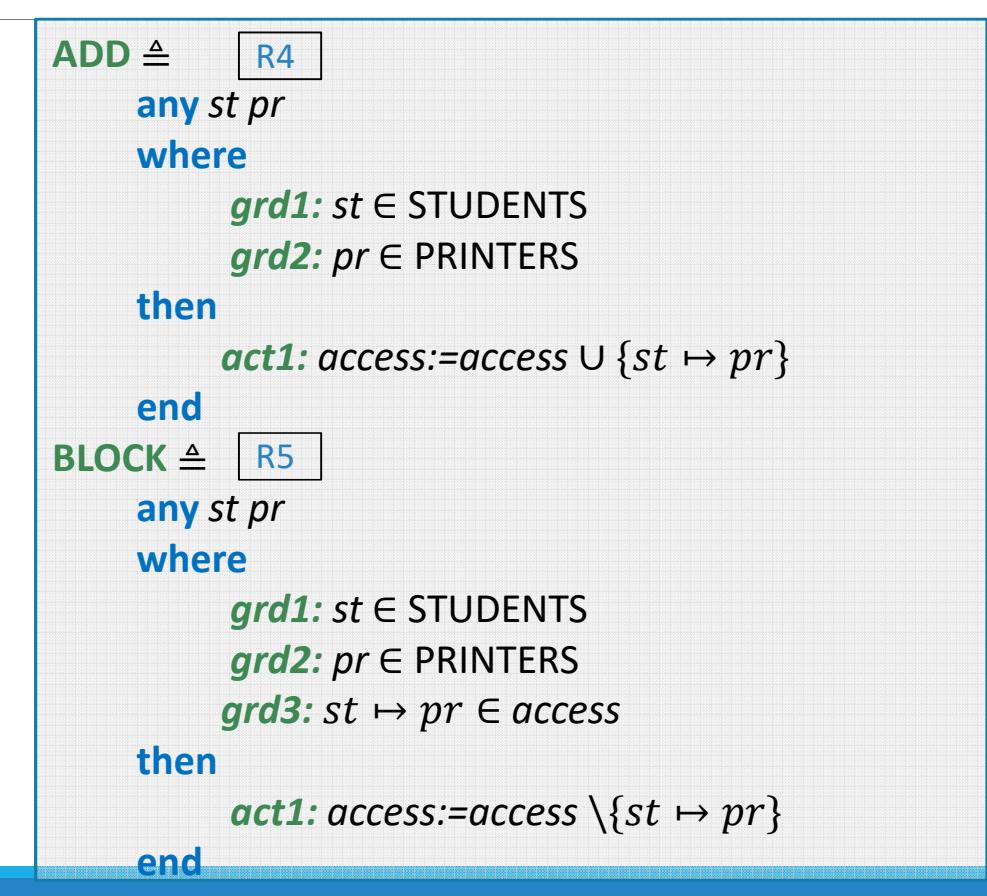

### Model events

•Domain subtractions: remove those pairs from relation accesswhose first part is in the set {st}(keep only those pairs whose first element is NOT st)

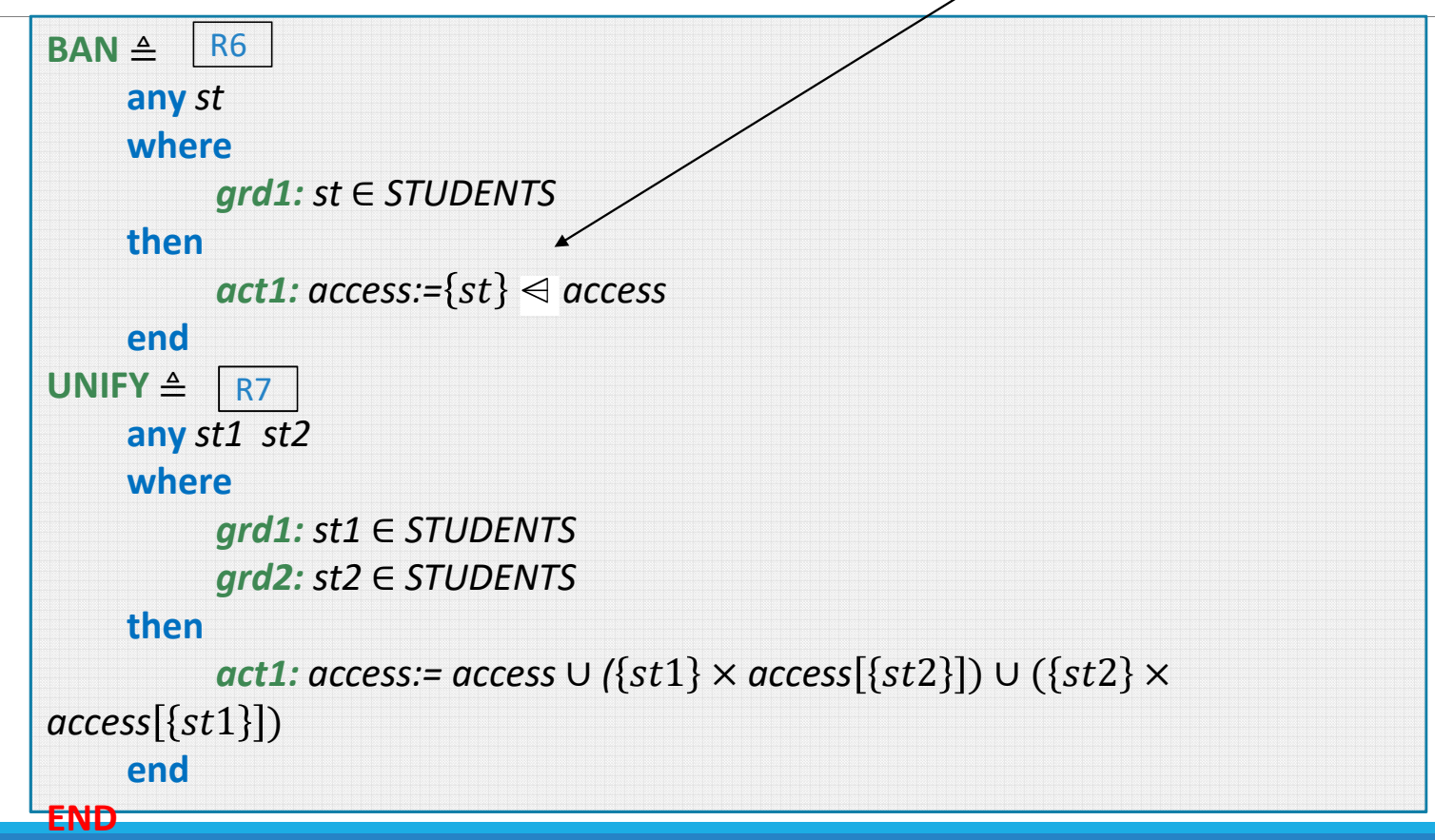

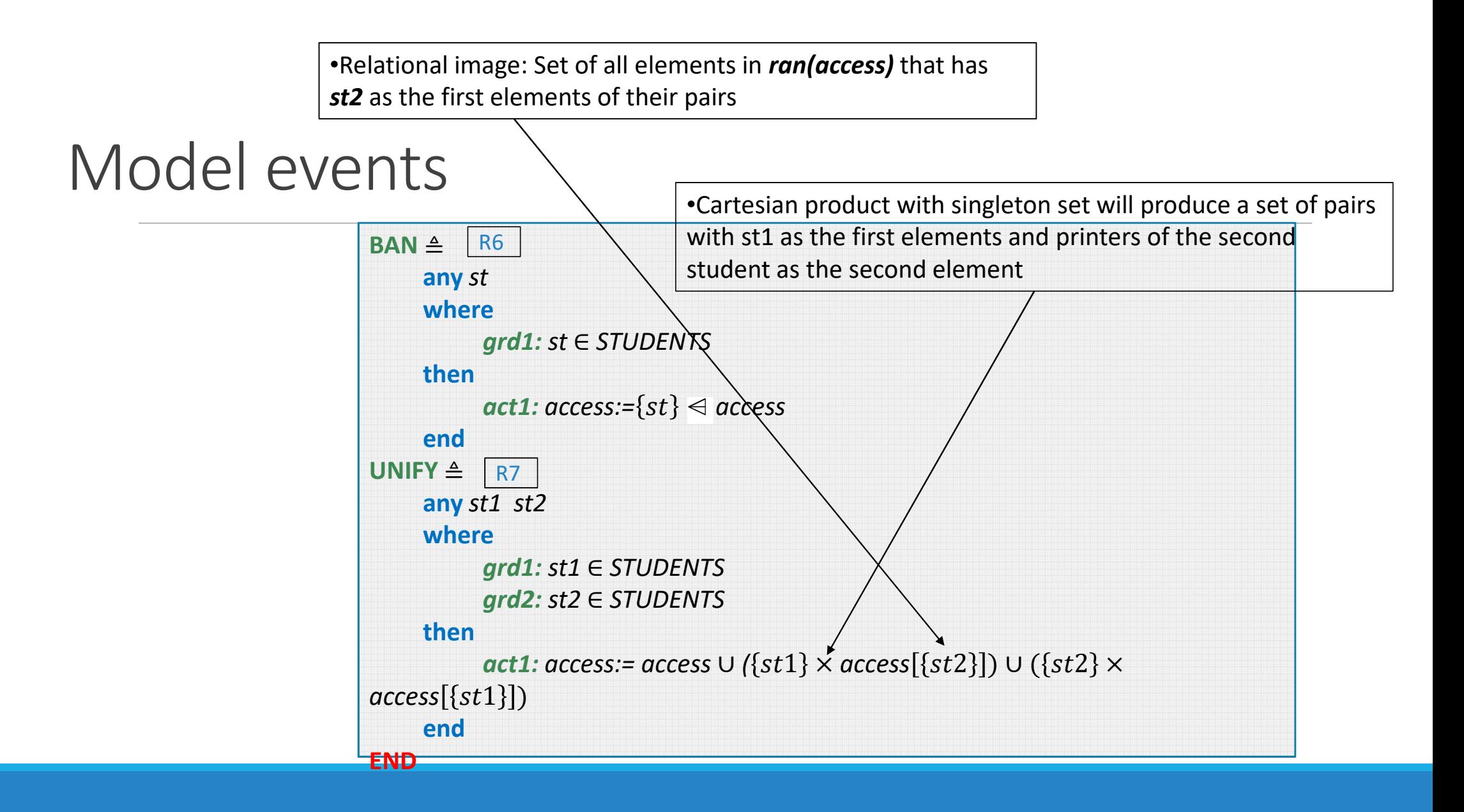

### Printer access rules

• Assume that we want to restrict the number of printers that a student can have access to.

For example, a student can use no more than 3 printers.

We have to reflect this new functionality in our model.

### Model events: modification of ADD event

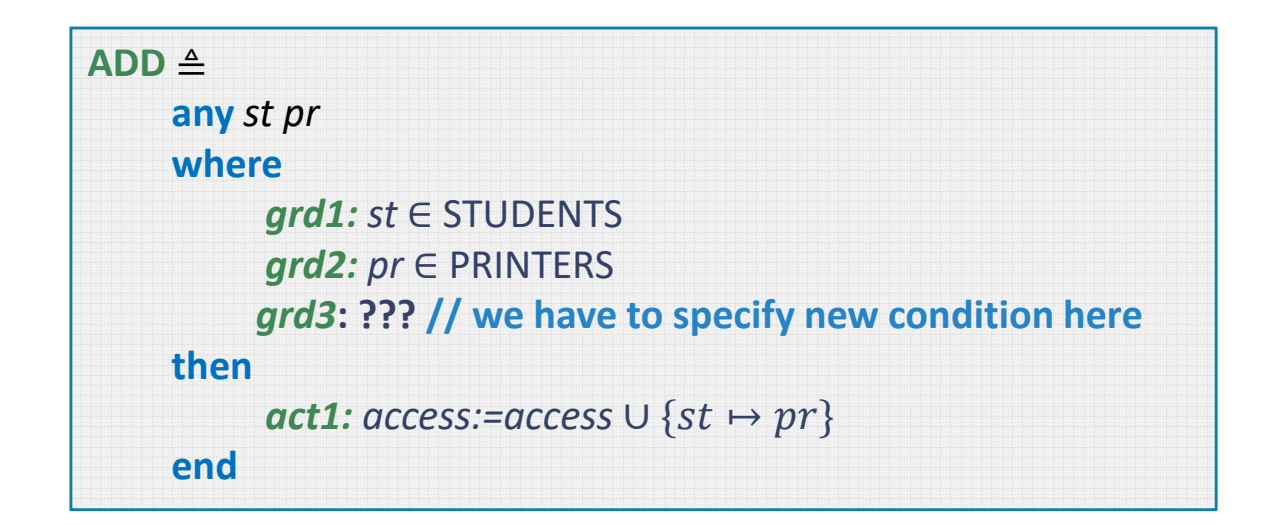

### Model events: modification of ADD event

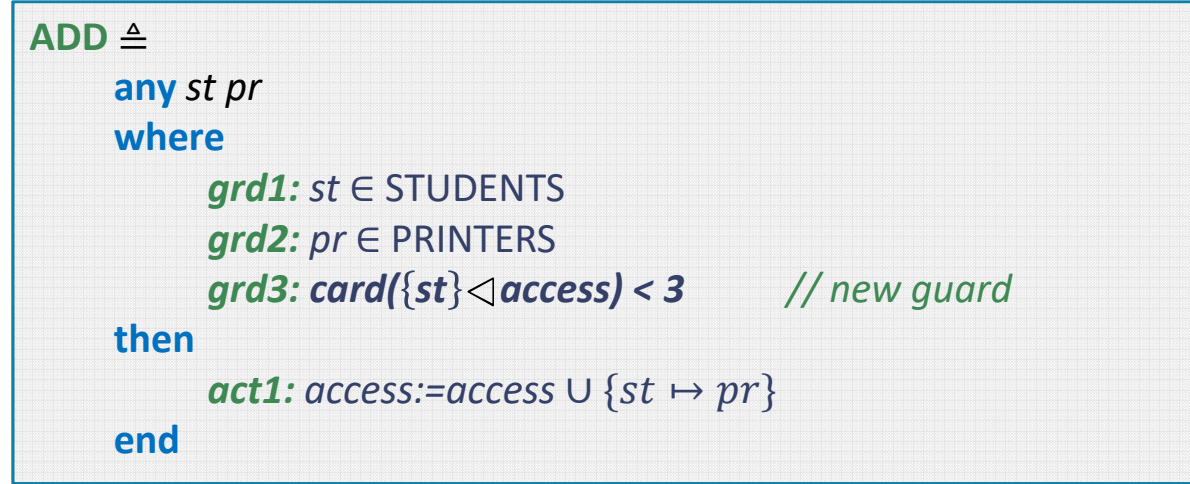

// We restrict a domain of **access** relation by a set containing one element student **st**, i.e.,  $st$   $\triangleleft$  access. As a result of this operation we get a set of pairs, whose the first element is st. Then by card operator we count a number of such pairs. Thus, we get a number of printers that the count of printers that this particular student st has access to.

### Model events: modification of UNIFY event

Similarly, we have to modify the event UNIFY.

However, the new guard here will be rather complex:

•Informally: we have to check, if, after the Unify operation, two students still will have access to no more than 3 printers.

This means that the following property should be defined as a model invariant (and, consequently preserved during events execution):

 $\forall$  st. st  $\in$  **dom**(**access**)  $\Rightarrow$  **card**({st} $\triangleleft$  **access**)  $\leq$  3

### More examples

• Every person is either a student or a lecturer. But no person can be a student and a lecturer at the same time.

 $STUDENTS \subseteq PERSONS, LECTURES \subseteq PERSONS$ 

 $LECTURERS \cup STUDENTS = PERSONS$ 

 $LECTURERS \cap STUDENTS = \emptyset$ 

• Only lecturer can teach course

e.g., CourseLecturer  $\in \text{COUNSES} \leftrightarrow \text{LECTURES}$ 

### More examples

• Every course is given by at most one lecturer

 $CourseLeturer \in COURSES \rightarrow LECTURERS$  // total function

• A lecturer has to teach at least one course and at most three courses

 $CourseLeturer \in COURSES \rightarrow LECTURERS \land ran(CourseLeturer) = LECTURERS$ 

 $\wedge (\forall \ l. \ card(CourseLeturer \geq l)) \leq 3)$ 

Range restriction: results in a set of pairs whose second element is l

### Comment on Initialisation event

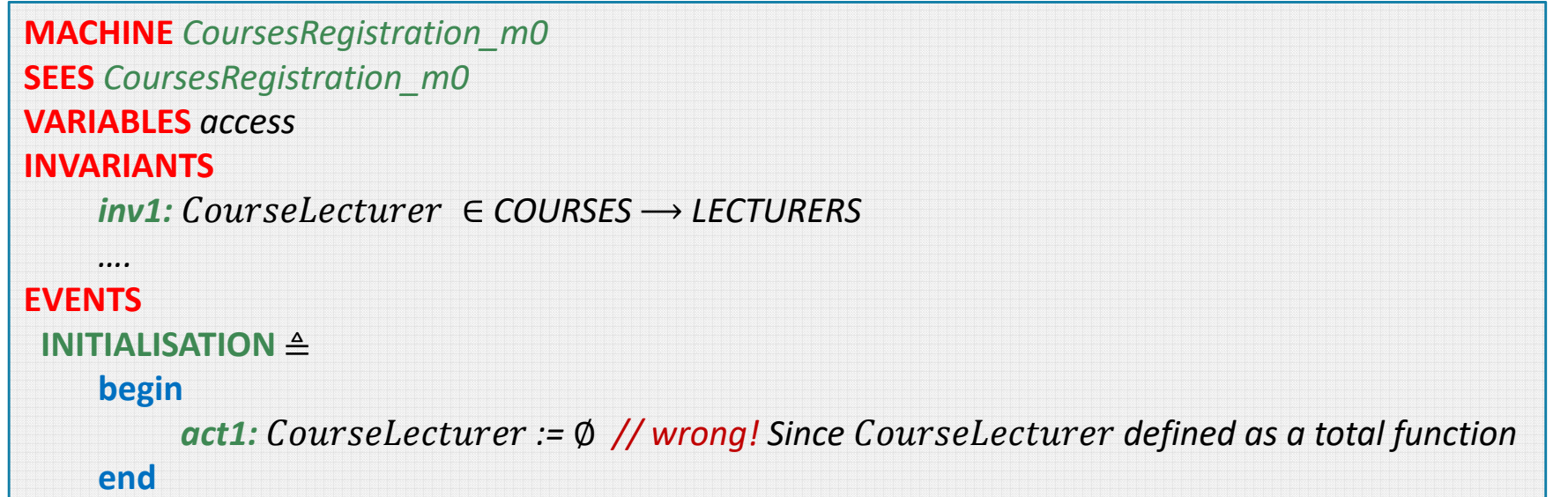

inv1 invariant should be preserved upon INITIALISATION event.

BUT Rodin prover will fail to prove that since upon substitution *CourseLecturer* by Ø, it will have to<br>prove that ∅ ∈ *COURSES → LECTURERS.* But it is wrong!

### Simple example: seat booking system

The system allows a person to make a seat booking. Specifically:

- A system should support booking a seat by only one person;
- A system should support cancelling of a booking.

### Modelling seat booking system in Event-B

- In the static part of our Event-B model context we will introduce required sets: SEATS and PERSONS as well as required axioms.
- In the dynamic part of the model machine we will define (specify) operations by events **BOOK** and **CANCEL**, correspondingly.
- We introduce a variable *booked\_seats* whose type is a *partial function* on the sets *SEATS* and PERSONS.
- booked\_seats keeps a track on booked seats and persons make their booking.
- Since booking of a seat can be done or cancelled, the variable *booked\_seats* will be updated by the events **BOOK** or **CANCEL** to reflect this.

### Seat booking system

We define a context **BookingSeats\_c0** as follows

```
CONTEXT

BookingSeats_c0SETS
    PERSONS SEATS
AXIOMS axm1: finite(SEATS)axm2: finite(PERSONS)
    axm3: SEATS\neq \emptysetaxm4: PERSONS\neq \emptysetEND
```
## Machine BookingSeats\_m0

```
MACHINE BookingSeats_m0
SEES BookingSeats_c0VARIABLES

booked_seatINVARIANTSinv1: booked_seat \in SEATS \longrightarrow PERSONS
// this variable is defined as a partial function (every seat can be occupied by only one person, but not every seat from the set SEATS is booked yet)EVENTS

INITIALISATION ≜then act1: booked_seat := Ø // empty set
     end BOOK ≜ //booking a seat
     any person seatwheregrd1: person \in PERSONS // take any person
                                                                               grd2: seat ∈\frac{1}{x} we take any seat ...

grd3: seat ∉ dom(booked_seat) // ... that is free
                                                                         then act1: booked_seat := booked_seat ∪{seat ↦person} 
                                                                         end CANCEL ≜ // cancelation of booking
                                                                         any person seat
                                                                         wheregrd1: seat \mapsto person \in booked_seat // any pair
                                                                                                       from booked_seatthen act1: booked seat := booked seat \ {seat \mapsto person}
                                                                               // delete this pair from booked_seat
                                                                          end END
```
### Wrap-up

We have reviewed the ways to define the order of events and how it is related to invariant definition

This is important to keep in mind while defining safety invariant in assignment 1B

We have reviewed the notions functions and relations and their use in specification

We rely on the definitions of these mathematical structures to specify various aspects of system behaviour

We have reviewed the basic ideas of defining requirements document and tracing requirements in the specification